# String.h

#### Funzioni per manipolare le stringhe

© Giselda De Vita - 2015 **1** 

fppt.com

## String.h

Per manipolare le stringhe includere la libreria:

**string.h**

# $#include$   $\leq$  string.h  $>$

Per calcolare la lunghezza di una stringa si usa la funzione **strlen**

## Calcolo lunghezza

#include <stdio.h> #include <string.h>

```
int main() \{int lunghezza = 0;
  char stringa[64];
  printf("Inserisci una stringa: ");
  gets (stringa);
```
 $lunghezza = strlen(stringa);$ printf("Lunghezza stringa: %d", lunghezza);

```
return 0;
```
© Giselda De Vita - 2015 **3** 

Per copiare una stringa in un'altra, si utilizza la funzione **strcpy**

 $#$ include <stdio.h><br> $#$ include <string.h> int main()  $\{$ char stringa $[40]$ ; char string\_copy1[40]; char string\_copy2[40]; printf("Inserisci una stringa: "); gets(stringa); strcpy(string\_copy1, stringa); strcpy(string\_copy2, string\_copy1); strcpy(stringa, "Hello World!");

printf("string\_copy1: %s\n", string\_copy1); printf("string\_copy2: %s\n", string\_copy2); printf("stringa: %s\n", stringa); return 0;

Per concatenare una stringa ad un'altra, si utilizza la funzione **strcat**

### **Concatenare**

#include <stdio.h> #include <string.h>

int main()  $\{$ char str $[64]$ ; strcpy(str, "Prima copio"); strcat(str, "poi concateno..."); strcat(str, " grazie alla funzione "); strcat(str, " strcat!");  $print(''\%s\n', str);$ return 0; ł

## **Confrontare**

Per confrontare due stringhe str1 e str2 non possiamo usare l'operatore == come per i numeri…

La funzione strcmp(str1, str2) restituisce 0 se le stringhe sono uguali.

 $#include$   $\leq$  stdio.h  $>$ <br> $#include$   $\leq$  string.h  $>$ int main( $\}$ char str1 $[5]$  = "Ciao\0"; char str2[5] = "Ciao\0"; //Confronto sbagliato!  $if(str1 == str2)$ 

#### **NON FUNZIONA!**

{ printf("Le stringhe sono uguali!\n"); } else

{ printf("Le stringhe sono diverse!\n"); } //Confronto giusto!

 $if(strcmp(str1, str2) == 0)$ 

 $\{$  printf("Le stringhe sono uguali!\n"); } else

{ printf("Le stringhe sono diverse!\n"); } return 0; © Giselda De Vita - 2015 **7** 

```
#include <stdio.h>
                                                        Gioco 
#include <string.h>
int main() \{dell'impiccato! int i, x;char lettera, parola[16], parolashow[16];
  printf("Inserisci una parola di massimo 15 lettere: ");
  scanf ("%s", parola);
  //Inizializzo la parola da mostrare con i trattini
  for(i = 0; i < 16; i++){ parolashow[i] = ' \'_; \parolashow[15] = \sqrt{0};
  while(lettera!=\ast')
  { printf("\nInserisci una lettera (* per terminare il gioco): ");
    scanf (" %c", & lettera);
    for(i = 0; i < strlen(parola); i++)\{ if(lettera == parola[i])
        { parolashow[i] = lettera; }
     }
     printf("%s\n",parolashow);
  ł
  return 0;
                       © Giselda De Vita - 2015 8
```
fppt.com

## Esercitazione

Modificare il gioco dell'impiccato aggiungendo un limite massimo di 20 tentativi e quindi la scritta "Hai perso". Se si trovano tutte le lettere, scrivere "Hai vinto".

### Esercitazione

Modificare il gioco per inserire la scritta: "lettera non presente" e quindi creare una funzione

void disegnaImpiccato(int fase);

per il disegnino dell'impiccato in ascii art.

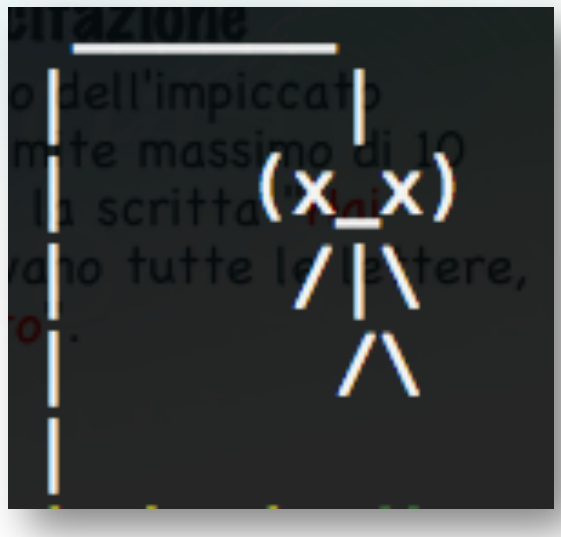

© Giselda De Vita - 2015 **10**